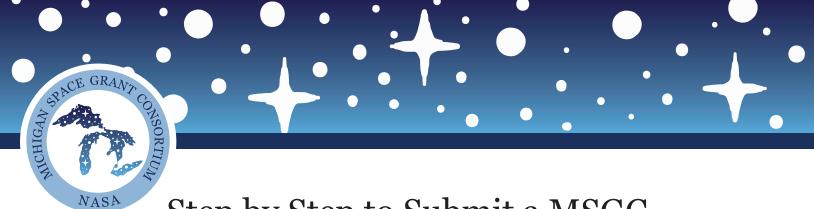

## Step by Step to Submit a MSGC Reference Letter on Submittable

|                                                                                                    | Katie (2) Klink is requesting supporting information for Michigan Space<br>Grant Consortium 🔎 Inbox ×                                                               |                           |               |         |           |  |  |  |  |  |  |
|----------------------------------------------------------------------------------------------------|----------------------------------------------------------------------------------------------------|---------------------------|---------------|---------|-----------|--|--|--|--|--|--|
|                                                                                                    | notifications@email.submittable.com<br>to me 👻                                                                                                    | 4:07 PM (3 minutes ago)   | ☆             | •       | •         |  |  |  |  |  |  |
|                                                                                                    | Submittable <sup>D</sup>                                                                                                    |                           |               |         |           |  |  |  |  |  |  |
| This message is sent to you on behalf of Katie (2) Klink. Katie (2) is requesting supporting information for a submission to Michi<br>Space Grant Consortium. |                                                                                                    |                           |               |         |           |  |  |  |  |  |  |
|                                                                                                    | Please click the button to provide supporting information on behalf of Katie (2) Klink:                                                                             |                           |               |         |           |  |  |  |  |  |  |
|                                                                                                    | Complete Request                                                                                                    |                           |               |         |           |  |  |  |  |  |  |
|                                                                                                    | https://michiganspacegrantconsortium.submittable.com/request/91de910b-4ae6-4554-938f<br>9046-892f222b4433                                                           | -b1b6b409f316/form/0753a( | <u>)43-94</u> | 72-4ac2 | <u>2-</u> |  |  |  |  |  |  |
|                                                                                                    | Sincerely,<br>Katie (2) Klink and Michigan Space Grant Consortium                                                                                                   |                           |               |         |           |  |  |  |  |  |  |
|                                                                                                    | NOTE: Do not reply to this email. This address is used for notifications only. If you need teo <a href="mailto:support@submittable.com">support@submittable.com</a> |                           | able S        | upport: |           |  |  |  |  |  |  |
|                                                                                                    |                                                                                                    |                           |               |         |           |  |  |  |  |  |  |
|                                                                                                    |                                                                                                    |                           |               |         |           |  |  |  |  |  |  |

★ When an applicant requests a reference letter from you after they submit their application you will receive an email from Submittable stating such. The email will provide a link directly to the file upload and state who the letter is for.

www.mispacegrant.org

| Safari File | Edit View History | Bookmarks Wi           | ndow Help                 |                                                            | 🚳 🛃 🖪 😨 | 🕴 🖓 🔲 🍣 🗈 | Fri 12:25 PM Q :三 |
|-------------|-------------------|------------------------|---------------------------|------------------------------------------------------------|---------|-----------|-------------------|
|             |                   |                        |                           | michiganspacegrantconsortium.submittable.com               | Ċ       |           | • • • +           |
|             |                   |                        |                           | SPACE GRANT CONSORTICIN<br>SPACE GRANT CONSORTICIN<br>MASA |         |           |                   |
|             | Upload non-       | federal cost sh        | aring commitm             |                                                            |         |           |                   |
|             |                   |                        |                           | Choose File                                                |         |           |                   |
|             | Select up to 5 fi | les to attach. No file | s have been attach        | ed yet. You may add 5 more files.                          |         | '         |                   |
|             | Acceptable file t | types: .csv, .doc, .do | ocx, .odt, .pdf, .rtf, .b | .t, .wpd, .wpf                                             |         |           |                   |
|             | Save Draft        | Submit Form            |                           |                                                            |         |           |                   |
|             |                   |                        |                           | Devered by Submittable                                     |         |           |                   |

\* • •

✦ After you arrive at the upload form click on the "Choose File" button to upload the appropriate reference letter. You can upload up to 5 files if needed.

| 🗯 Safari File Edit View History Bookmarks | Vindow Help                                  | S 🔊 | BIE | 7 🖪 🔻 | s 🖬 | Fri 12:26 | PM | ९ ≔ |
|-------------------------------------------|----------------------------------------------|-----|-----|-------|-----|-----------|----|-----|
|                                           | michiganspacegrantconsortium.submittable.com |     | Ċ   |       |     | 0         | ₾  | đ   |
|                                           | SORTIUM<br>POINDIN NASA                      |     |     |       |     |           |    |     |
| Upload non-federal cost                   | haring commitment letter                     |     |     |       |     |           |    |     |
| Letter.pdf                                |                                              |     |     |       | Ŵ   |           |    |     |
|                                           | Choose File                                  |     |     |       |     |           |    |     |
|                                           | have attached 1. You may add 4 more files.   |     |     |       |     |           |    |     |
| Acceptable file types: .csv, .doc,        |                                              |     |     |       |     |           |    |     |

✦ Once finished click on "Submit Form" button. That's it. There is no completed page or message that will pop up for the submitter. All that will appear is the file that you uploaded.

| Ś   | Safari | File | Edit | View   | History   | Bookmarks     | s W    | indow  | Help    |        |       |           |         |         |          |            |       | <b>()</b> | B | I @  | 9 M    | *     |        | • | Fri | 12:26 PM | Q | . : <b>≡</b> |  |
|-----|--------|------|------|--------|-----------|---------------|--------|--------|---------|--------|-------|-----------|---------|---------|----------|------------|-------|-----------|---|------|--------|-------|--------|---|-----|----------|---|--------------|--|
| • • | • <    |      |      |        |           |               |        |        |         |        | ⊜ mic | chiganspa | acegrar | ntconso | rtium.sı | ubmittab   | e.com |           | Ċ |      |        |       |        |   |     | 0        |   | ٦ +          |  |
|     |        |      |      |        |           |               |        |        |         |        |       | MICHIGAN  | 4369    | E GR    |          | CONSORTIUM |       |           |   |      |        |       |        |   |     |          |   |              |  |
|     |        |      |      | Upload | d non-fec | leral cost sl | haring | g comn | nitment | letter |       |           |         |         |          |            |       |           |   |      |        |       |        |   |     |          |   |              |  |
|     |        |      |      |        | ≣         | Letter.pdf    |        |        |         |        |       |           |         |         |          |            |       |           |   | Viru | s scan | in pr | ogress |   |     |          |   |              |  |
|     |        |      |      |        |           |               |        |        |         |        |       |           |         |         |          |            |       |           |   |      |        |       |        |   |     |          |   |              |  |

Devered by Submittable

Michigan Space Grant Consortium has received a reference letter from klinkk@umich.edu

Yahoo/Inbox 🤺

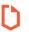

**notifications@email.submittable.com** To: pinkklink1014@yahoo.com 📑 🛛 Fri, Jul 24 at 12:26 PM 🔰

## Submittable D

Dear Katie (2) Klink,

Good news. Supporting information from klinkk@umich.edu was submitted on your behalf to Michigan Space Grant Consortium, for your submission to Faculty Fellowship for Undergraduate Research.

Sincerely,

-Michigan Space Grant Consortium

## **View Submission**

**NOTE:** Do not reply to this email. This address is used for notifications only. If you need technical help, contact Submittable Support: <a href="mailto:support@submittable.com">support@submittable.com</a>

| Reference form for 0001 is complete. 🔉 Inbox ×                       |                          |                       | • | Ø           |
|----------------------------------------------------------------------|--------------------------|-----------------------|---|-------------|
| notifications@email.submittable.com Unsubscribe<br>to mispacegrant 👻 | 12:26 PM (0 minutes ago) | $\overleftrightarrow$ | • | 0<br>0<br>0 |

## Submittable D

The reference form, Letter/s from authorized individual/s regarding commitment/s of the non-federal cost sharing, attached to submission 0001 has been completed by klinkk@umich.edu.

| View Sub     | mission                                                                                                    |         |  |  |  |  |  |  |  |  |  |  |  |
|--------------|----------------------------------------------------------------------------------------------------|---------|--|--|--|--|--|--|--|--|--|--|--|
| NOTE: Do not | NOTE: Do not reply to this email. This address is used for notifications only. If you need technical help, contact Submittable Support: support@submittable.com |         |  |  |  |  |  |  |  |  |  |  |  |
|              |                                                                                                    |         |  |  |  |  |  |  |  |  |  |  |  |
| Reply        | K Reply all                                                                                                    | Forward |  |  |  |  |  |  |  |  |  |  |  |

✤ Once the letter has been submitted the applicant and MSGC team will receive an email stating that it has been completed.